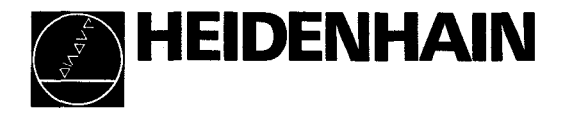

Ergänzung zur Betriebsanleitung VRZ 670 E

# (Ausgabe 2/91)

Diese Ergänzung enthält die Änderungen von Software-Nummer 246 008 03 und 246 008 04 auf Software-Nummer 246 008 05

Februar 1992

#### 1. Neue Parameter

P 18 Zweiter Schaltpunkt für Ausgang A2 Eingabewert: 0 bis 99999,999 [mm]

> Mit dem Parameter P 18 kann ein 2. Schaltpunkt vor der MIN-Position programmiert werden (Aktivierung von P 18: siehe P 20).

Eine Zahleneingabe ist nur dann möglich, wenn die Schlüsselzahl 95148 im Parameter PO eingegeben wurde!

- P 20 Funktions-Festlegung der Schalteingänge E1, E2, E3. Eingabewerte: 0,1 mit Taste "+/-"
	- 0: Mit einem Schaltimpuls (OV) an den Eingängen El, E2, E3 werden die Positionsanzeigen der jeweiligen Achsen genullt.

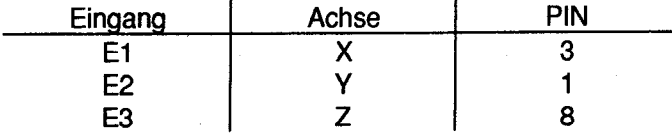

(siehe hierzu auch Betriebsanleitung VRZ 670 E, 7. Externe Funktionen der 12poligen Flanschdose)

1: Je nach Beschaltung der Eingänge El und E2 wird die Erodierachse festgelegt.

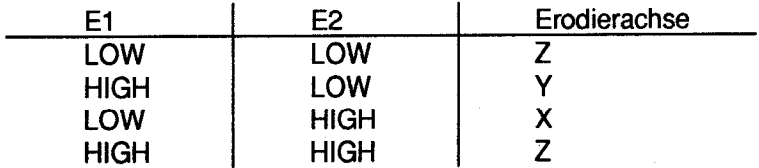

Der Eingang E3 ermöglicht die Auswahl des wirksamen Schaltpunktes aus Parameter P 17 oder P 18 für den Ausgang A2.

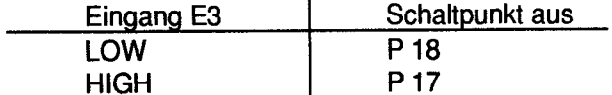

Die Achsen X, Y, Z können nicht mehr über einen Schaltimpuls genullt werden.

- P 21 Definition der Schaltpunkt-Funktionen. Eingabewerte: 0, 1, 2 mit Taste "+/-"
	- 0: Schaltpunkt-Funktion wie in Betriebsanleitung VRZ 670 E, "7.4 Funktionsbeschreibung der Schaltausgänge" beschrieben.
	- 1: Der Ausgang A6 ist einer zusätzlichen Schaltposition (nicht mehr "HOME") zugeordnet. Diese Schaltposition ist der Taste "Bezugspunkt 1" zugeordnet.

Der Ausgang A7 (bisher frei) ist ebenfalls einer zusätzlichen Schaltposition zugeordnet. Diese Schaltposition ist der Taste "Bezugspunkt 2" zugeordnet.

Die beiden zusätzlichen Schaltpunkte beziehen sich auf die Werkstück-Oberfläche = 0 (mit diesen können z.B. Generator-Einstellungen verändert werden).

Die Bezugspunktebene kann nicht mehr gewechselt werden. Die zuletzt angewählte Bezugspunktebene bleibt gültig.

2: Funktion wie bei  $P 21 = 1$ .

Die Schaltpunkte werden jedoch an den Ausgängen A3, A4, A6 und A7 in codierter Form wie folgt ausgegeben:

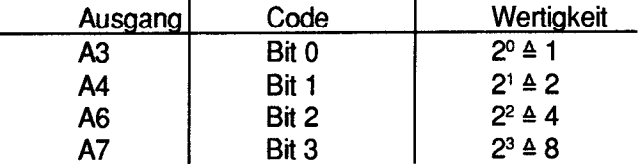

Die Zuordnung der Code-Werte zu den Schaltpunkten ist bei den Parametern P 22 bis P 25 beschrieben.

P 22 Zuordnung der Code-Werte zu den Schaltpunkten bei codierter Schaltpunkt-Ausgabe (P21 = 2). bis Eingabewerte: 0 bis 15 [Dezimal]

P25

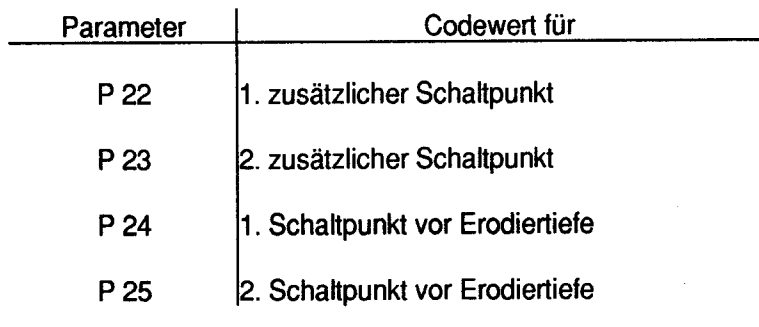

Definition: Bit = 0 -> Ausgangstransistor leitend Bit = 1 -> Ausgangstransistor gesperrt

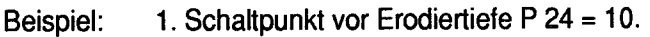

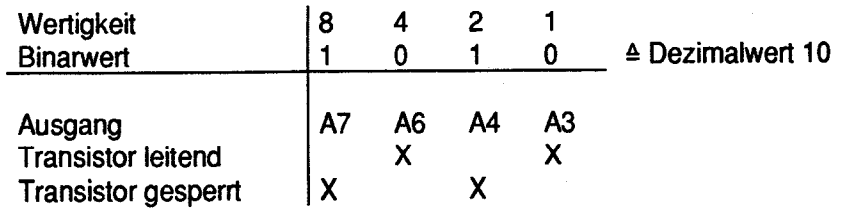

## 2. Einaabe und Anzeiae

Wird mit der Taste "MIN" auf MIN-Positions-Anzeige geschaltet, so werden für die angewählte  $\overline{a}$ Erodierachse folgende Werte angezeigt:

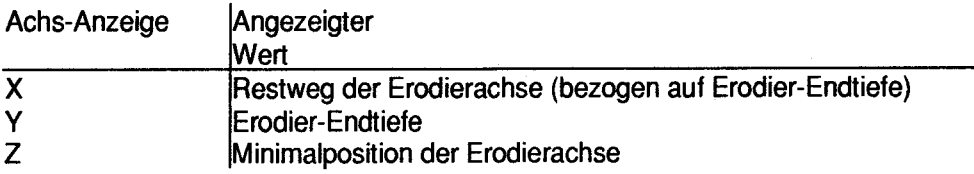

Für den Korrekturwert der Erodier-Endtiefe (Delta Z) können auch negative Werte eingegeben werden. Eingabebereich: -99999,999 bis 99999,999 [mm]

## 3. Neue Fehlermeldunaen

### Error 61

Error 62 Überwachung der Teilungsperiode bei codierten Referenzmarken.

### Error 63

Diese Fehlermeldungen werden achsbezogen, anstatt der Fehlermeldung ERROR 06 angezeigt (Zu schnelles Verfahren beim Eichen mit abstandscodierten Referenzmarken oder zu kleine Teilungsperiode im Parameter PO9).

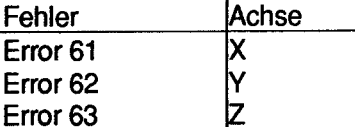

Error 64 Abspeichern in EEPROM kann nicht durchgeführt werden. EEPROM defekt. (HElDENHAIN-Kundendienst benachrichtigen).

4